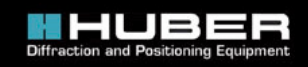

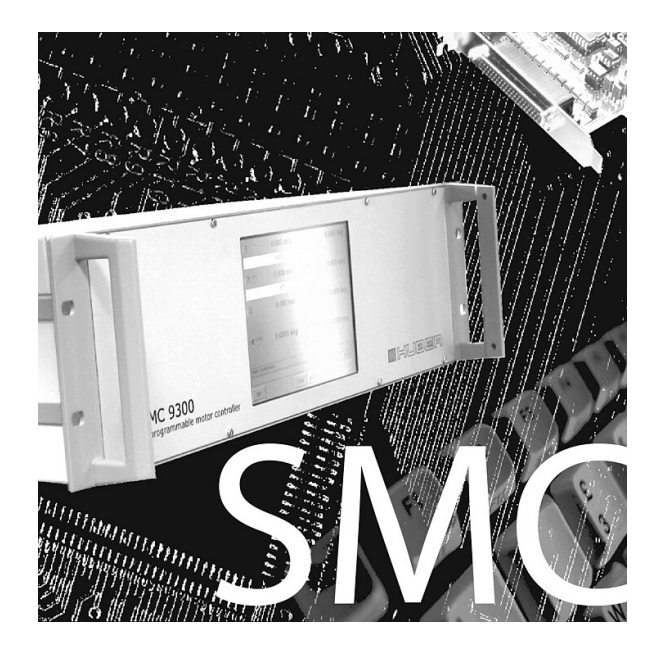

## SMC - Steppter Motor Control

Auf den Schrittmotor Steuerungen von Huber läuft eine implementierte Kontrollsoftware SMC.

Neben der manuellen und programmierten Steuerung von Schrittmotoren ist es wichtig zuverlässig Endschalter, Nullpunktkontrolle und Encoder einzubinden.

LabView Treiber für die Steuerung SMC9300 werden bereitgestellt. Neben direkter Unterstützung von SPEC wird die Huber Steuerung SMC9300 von unseren Kunden auch mit EPICS, TANGO oder BLUE ICE betrieben.

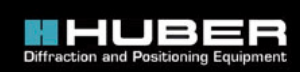